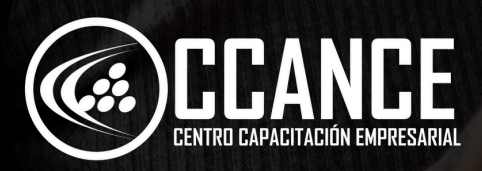

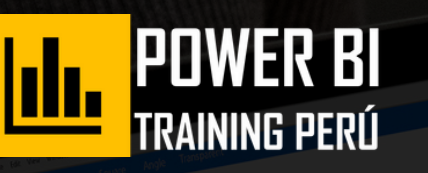

## **POWER AUTOMATE Niv el 2** Avanzado

**24 horas académicas** 

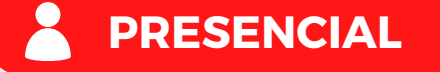

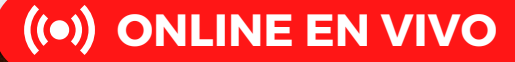

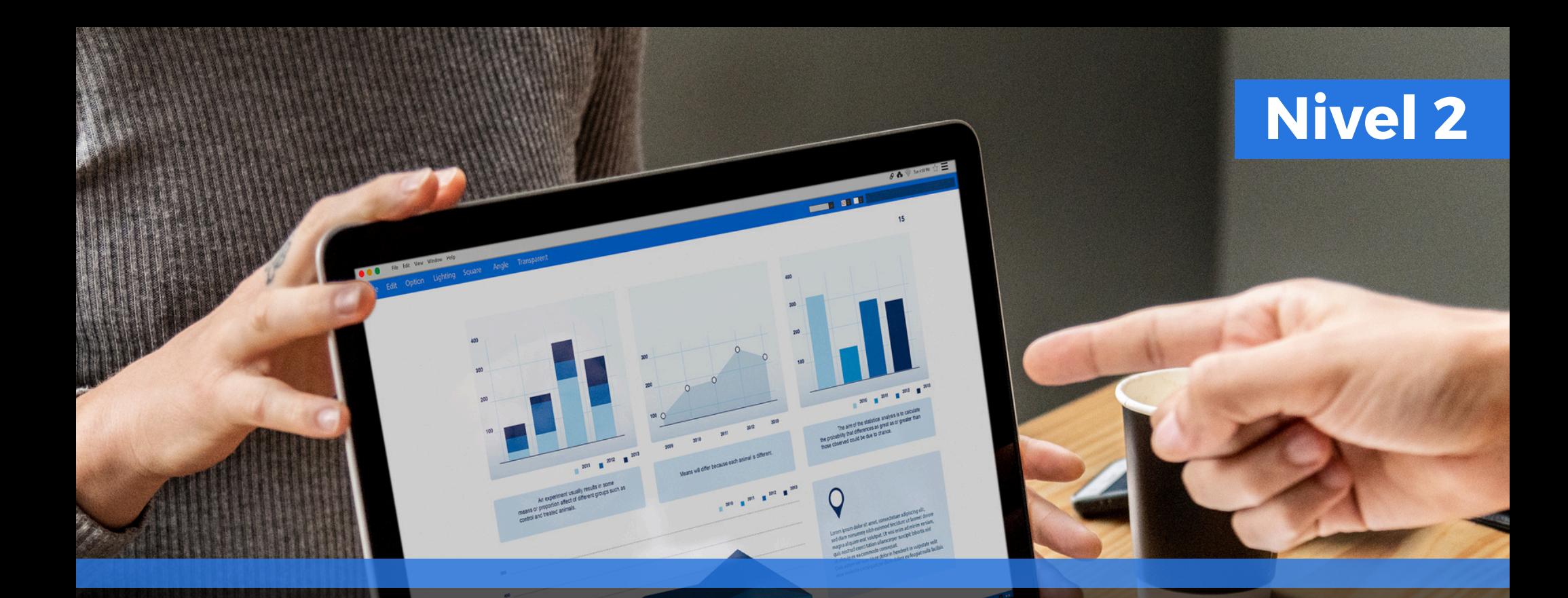

# **RUTA DE APRENDIZAJE**

Power BI PRO Analista Power BI Transformación 1 Power BI Funciones DAX Power BI Premium 2 3 】 4  $\overline{1}$ 1 Power Automate Power Apps Básico e Intermedio Básico e Intermedio **2** 2 **Power Automate** Power Apps **Avanzado** Avanzado

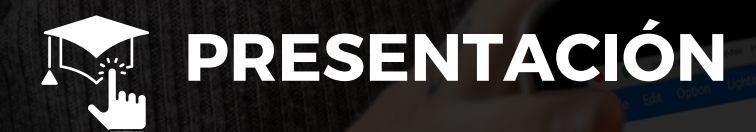

**Certifícate como "Especialista en Power Automate"**. para automatizar con acciones avanzadas todos los procesos manuales de las empresas y personales.

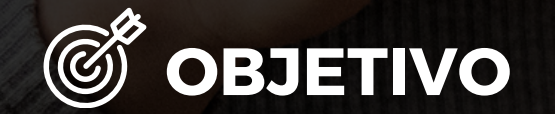

Al finalizar el participante estará en condiciones de crear automatizaciones avanzadas creando acciones para automatizar la nube y las aplicaciones de escritor i o de forma rápida conectando varios orígenes de datos locales y en línea (SharePoint, Excel, Office 365, SQL Server, etc.).

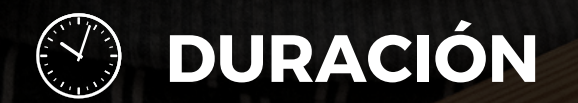

24 Horas Académicas (5% Teórico y 95% Práctico)

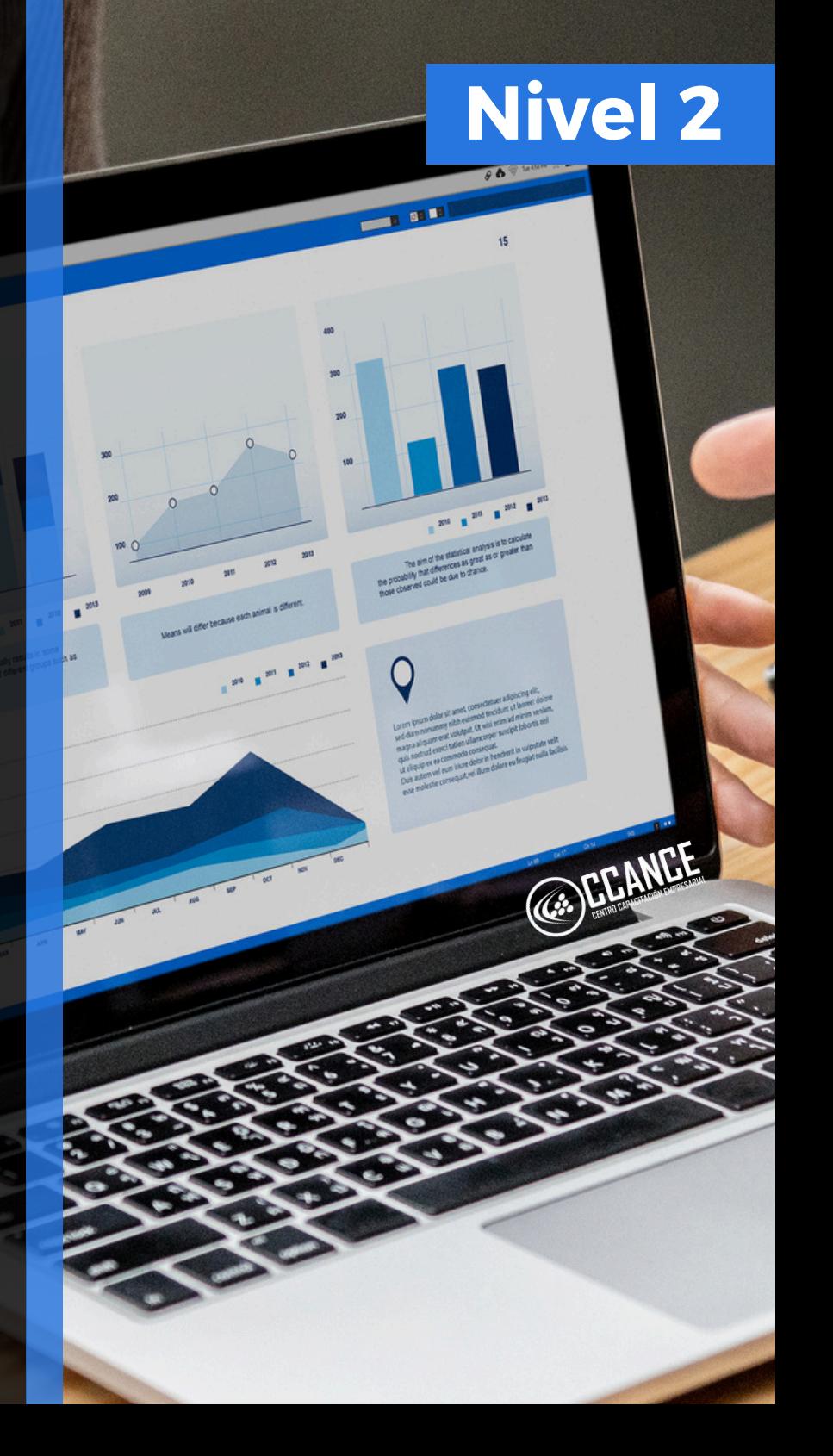

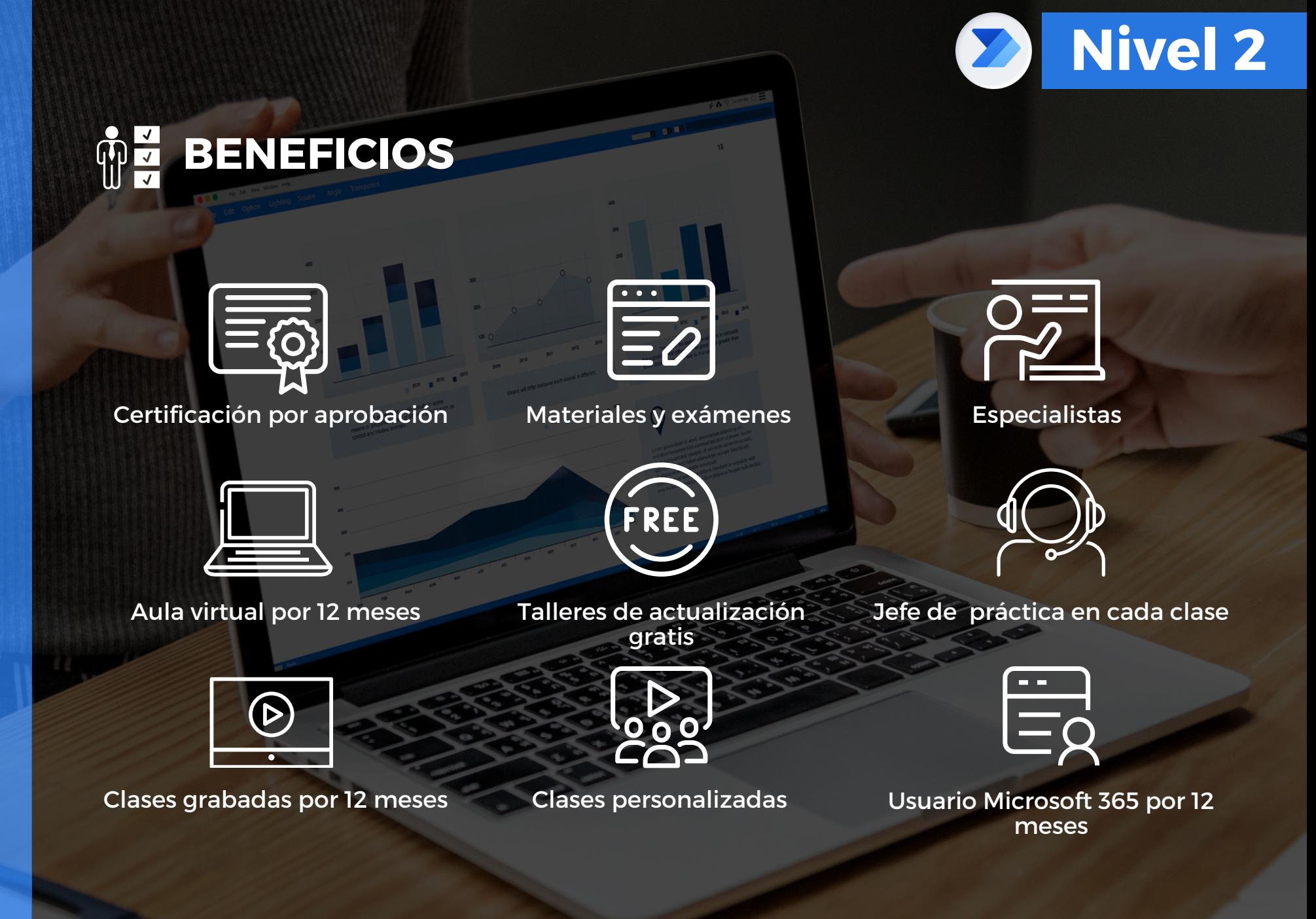

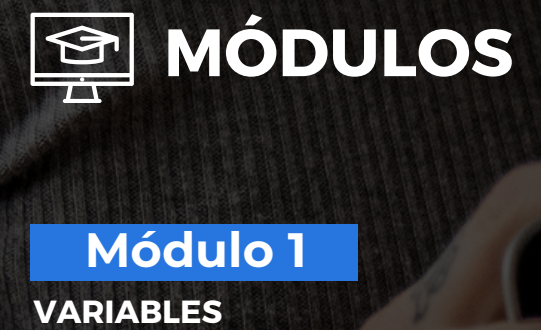

## **M ó d u l o 1**

#### **VA R I A B L E**

#### **Creación de Variables Avanzadas**

- Obtener valores de acciones
- Identificar valores de un arre glo
- Identificar valores de un Json

#### Manipulación de datos avanzadas

- Creación de condiciones con expresiones
- Creación de múltiples expresiones
- Crear condiciones a tus desencadenadores
- Crear expresiones OData para filtrar información

## **M ó d u l o 2**

#### **FLUJOS AVANZADOS**

#### Flujos de trabajos avanzados

- C o m o u s a r lo s a m bie n t e s y la s s olu ciones
- Generar variables globales
- C r e a flu j o s p a d r e s e hij o s
- Usar las acciones HTTP
- Migrar tus flujos entre ambientes

#### Optimizaciones de Flujos

- Detener tus flujos en una acción determinada
- Capturar errores con Scope
- Capturar respuestas de un formulario tipo Examen en Microsoft Forms

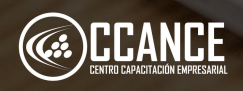

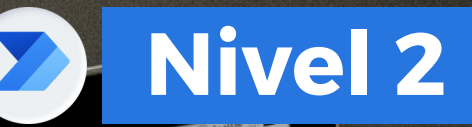

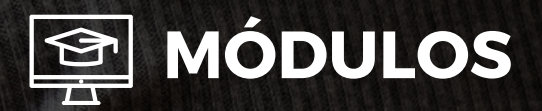

## **M ó d u l o 3**

#### **POWER AUTOMATE DESKTOP**

#### Instalación de Power Automate Desktop

- · Instalación
- $\bullet$  ; Oué es RPA?
- Identificar Procesos
- Priorización de procesos
- Desktop vs Cloud
- RPA vs Automatización Web
- Funcionalidades

#### Manejo de carpetas Desktop

- Trabajar con carpetas
- Trabajar con archivos
- Leer datos

### **M ó d u l o 4**

#### **MANIPULACIÓN DE CARPETAS Y DATOS LOCALES**

#### **Creación de Cadenas de textos y Entradas de datos**

- Mostrar mensajes
- Selección de fechas
- Formulario de entrada de datos
- Selección en listas
- Entrada de archivos
- Recortar texto
- Anexar línea
- Operar con fechas
- Dividir texto
- Analizar texto
- Clientes de correo

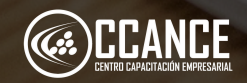

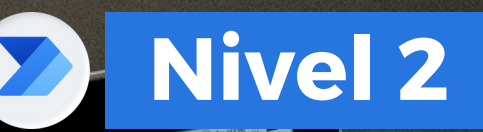

**POWER AUTOMATE - Avanzado POWER AUTOMATE -** Avanzado

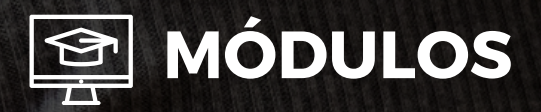

### **M ó d u l o 5**

#### TABLAS Y LISTAS EN DESKTOP

#### **T a b l a s y L i s t a s**

- Generar cifras
- Truncar número
- Crear nuevas listas
- Eliminar elementos
- Importar datos de fichero a listas
- Acceso a elementos
- Tablas de datos
- Actualizar y reemplazar items
- Conceptos Excel
- Tiempo de ejecución en Excel

## **M ó d u l o 6**

#### **CONDICIONES Y BUCLES EN DES K T O P**

#### **Condiciones y Bucles**

- C o n dicio n e s B á sic a s
- Switch Case
- Iteración de todos los items
- Iteración por posiciones
- Iteración con condiciones
- Salir del bucle
- Iterar siguiente item

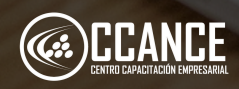

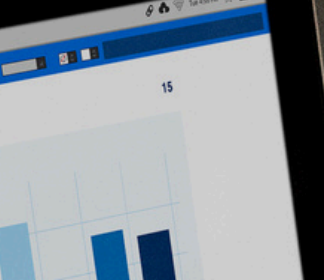

**Nivel 2** 

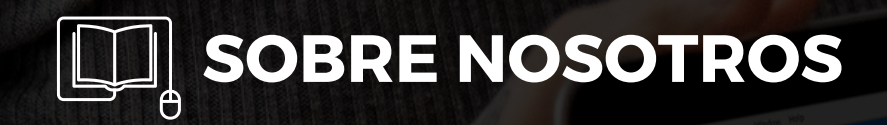

## **+ 8 A Ñ O S** Especializados en BI

**+ 5 0 0** Cursos culminados

**+ 1 7 5 0 0** Alumnos certificado s

**+ 3 0 0** Empresas capacitadas

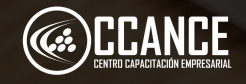

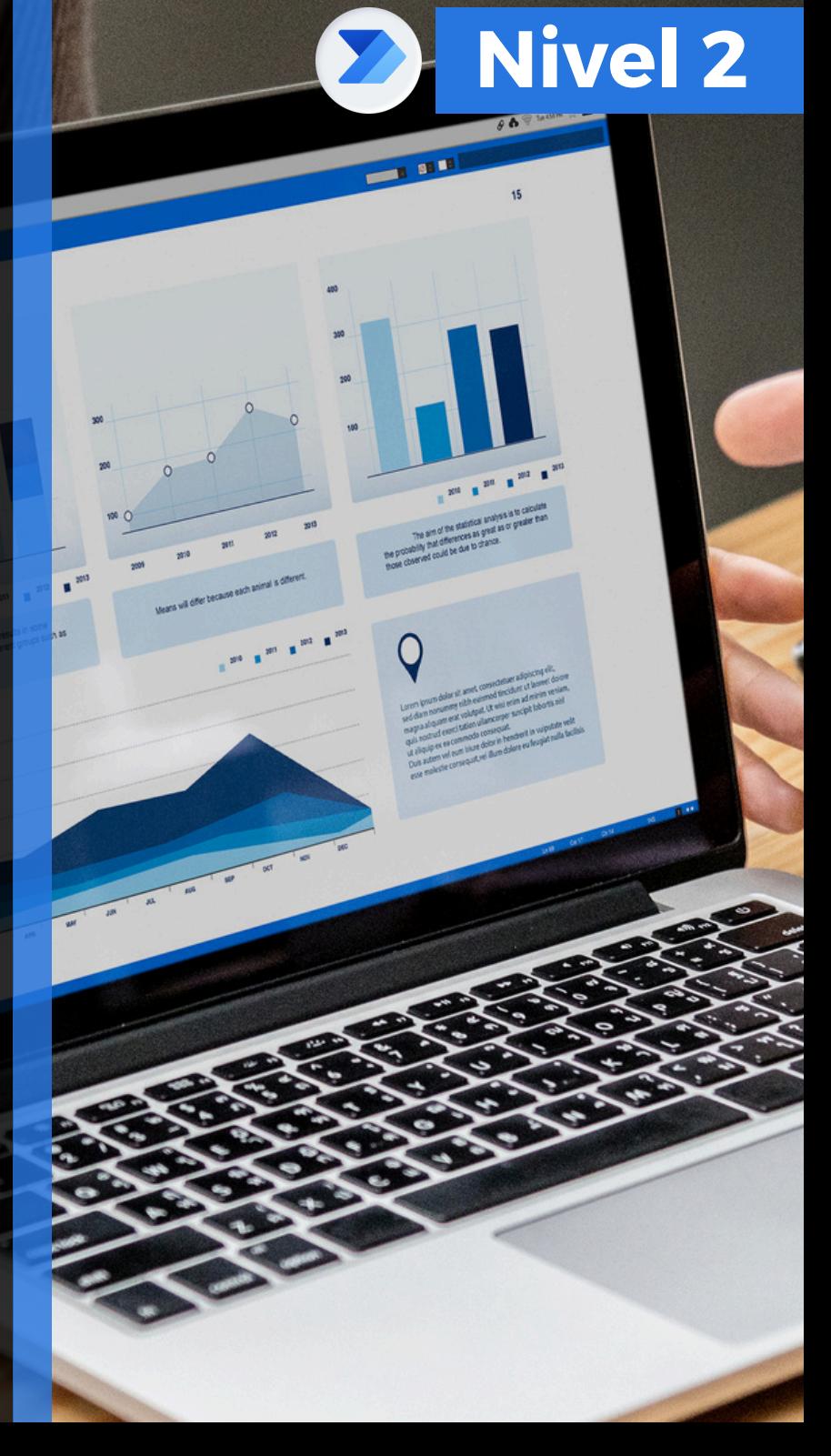

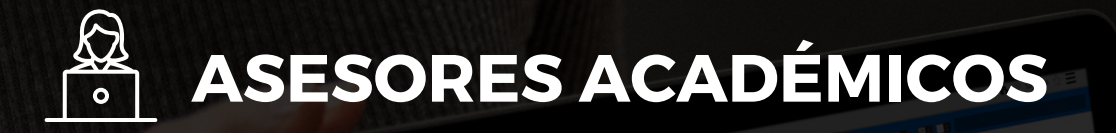

Mónica Salas: +51 966 569 844 · · · · · · · · · · · Kevin Salas: · · +51 964 119 244  $\bullet$ 

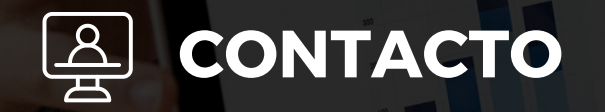

- **Email:** training@powerbi.pe | capacitacion@ccance.edu.pe
- **Web:** https://powerbi.pe | https://ccance.edu.pe
- **Sede principal:** Av. Angamos Oeste 651 Miraflores, Lima, Perú

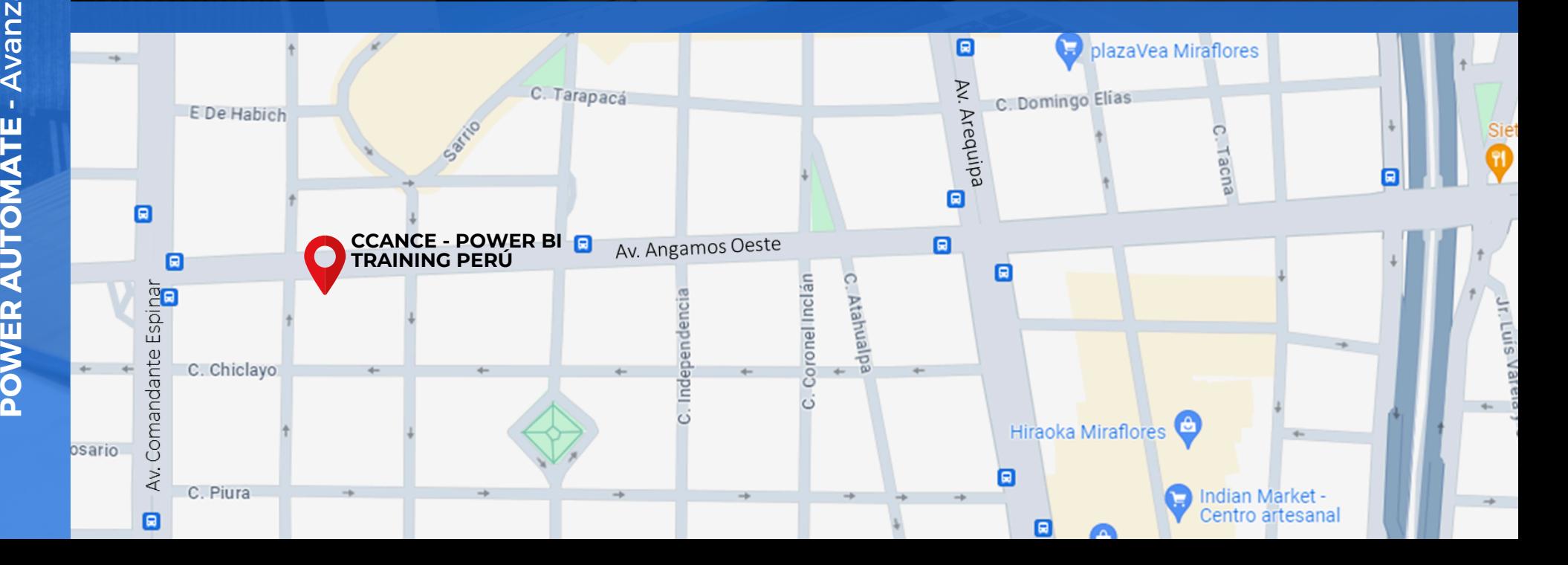

o

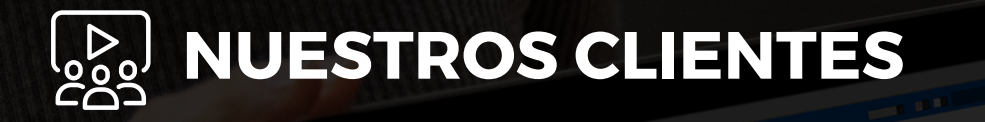

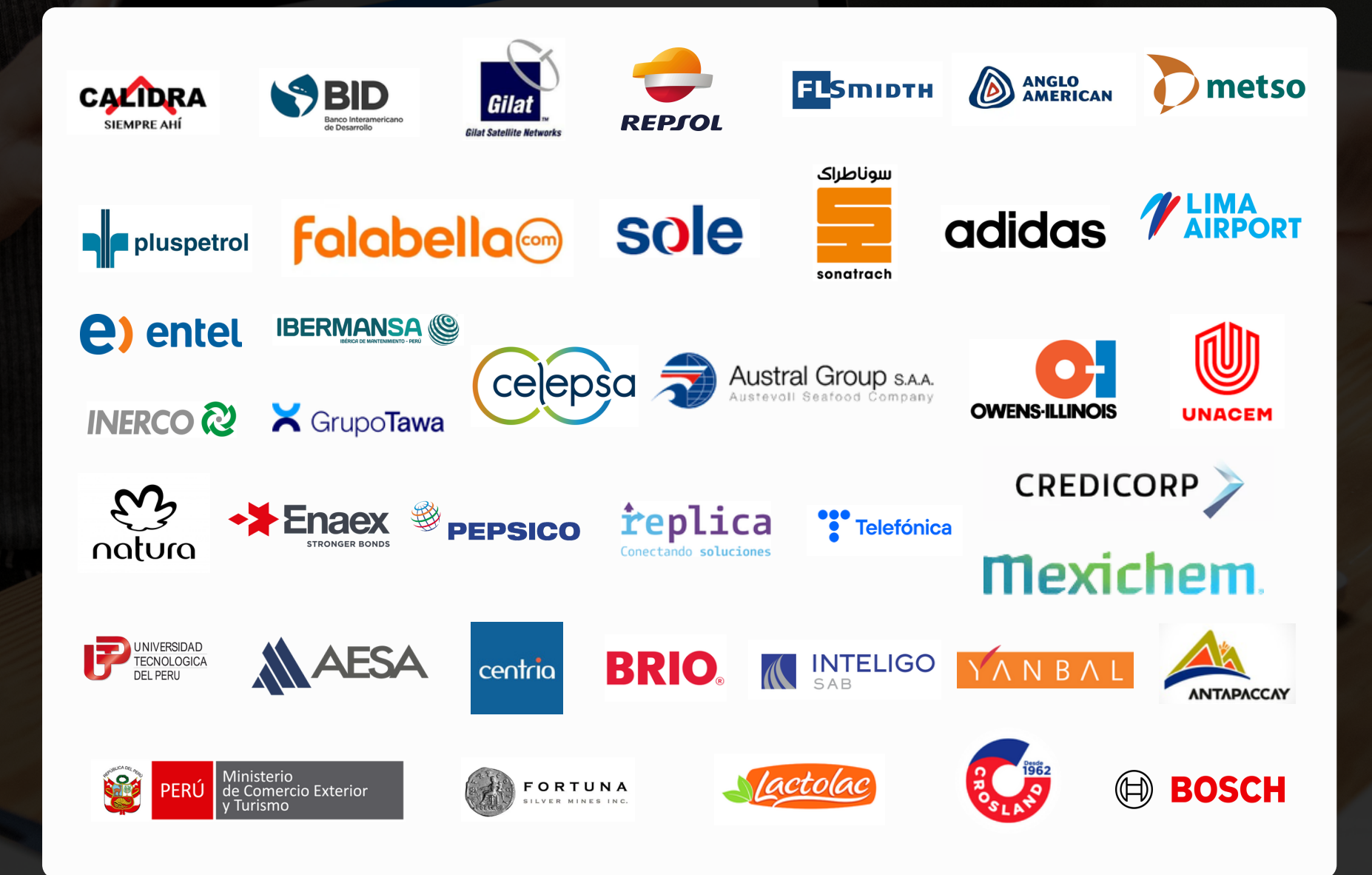